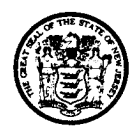

## State of New Jersey

DEPARTMENT OF ENVIRONMENTAL PROTECTION

JON S. CORZINE MARK N. MAURIELLO  *Governor Acting Commissioner*

January 5, 2010

Dear New Jersey Crab Pot License Holder: New Jersey Atlantic Coast Crab Dredge License Holder: New Jersey Delaware Bay Crab Dredge License Holder: New Jersey Miniature Fyke Net License Holder:

The New Jersey Division of Fish Wildlife (Division) has issued a new version of its Electronic Vessel Trip Reporting system (eTRIPS). Some of the options have changed from the previous version. If you have been working with the online reporting system and have been using trip favorites when reporting your catch, I encourage you to check that all information is correct in the new version.

The Division would also like to take this opportunity to clarify some confusion we have been receiving on the reporting procedures when using eTRIPS.

## **Reporting Procedure**

When reporting harvest, no negative reports are required for a given month if at least one trip occurred during that month. A negative report for the month is required if NO trips occurred during that month.

**Example.** If you fished one day during the month of June, then you only report that one day of harvest and you are done for the month.

**Example.** If you fished no days during July, then you complete a negative report by choosing "Neg/Did Not Fish Report" from the left hand menu after logging into your account. You then choose the date range of the negative report. For the month of July you select a start date of 07/01/2010 and an end date of 07/31/2010 and "SAVE" the Neg/Did Not Fish Report.

**Example.** If you made a fishing trip and harvested nothing, you should report your effort with a zero harvest for that trip.

## **Submitting Final Reports**

A FINAL REPORT is required when fishing has ceased for the calendar year.

**Example.** You fished from May to October and will not fish again until the following year. You should complete the year by submitting your last harvest trip report in October and submitting a negative report from November  $1<sup>st</sup>$  through December  $31<sup>st</sup>$  (see example 2 above).

## **Online Reporting Location**

The new version can be found at; [http://snapper.accsp.org/pls/htmldb\\_safis/f?p=SAFIS:1:](http://snapper.accsp.org/pls/htmldb_safis/f?p=SAFIS:1)

You can also find the direct link to the reporting system by checking your email account if one was provided to the Division, and clicking on the report system address. If you have any questions or comments feel free to contact Peter Clarke at 609-748-2020.

Sincerely,

Peter Clarke NJ ACCSP Coordinator

*New Jersey is an Equal Opportunity Employer l Printed on Recycled Paper and Recyclable*